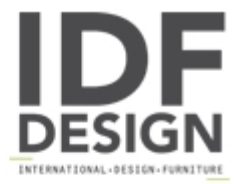

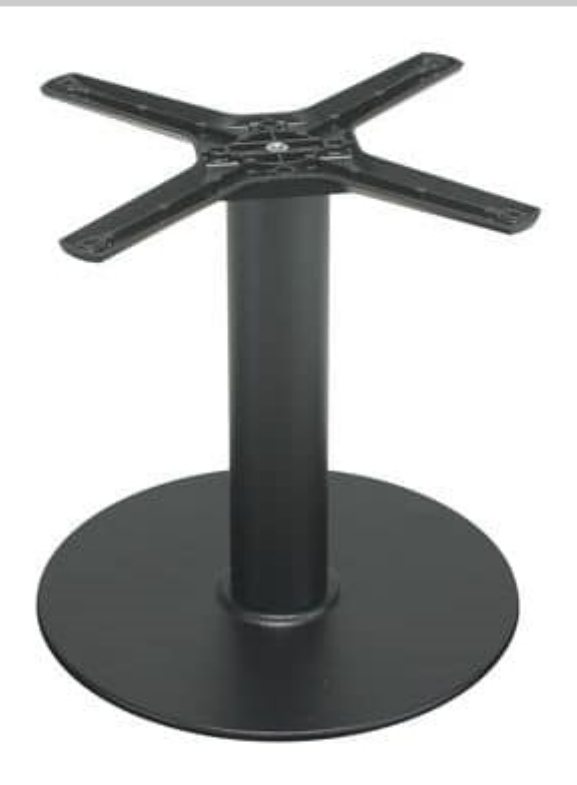

## TG12 H.46

Iron coffee table base for waiting rooms, hotels lobbies, restaurants and trendy successful pubs.

Produced by

Alema Srl Via Del Cristo 90 33044 Manzano (Udine) Italy

Phone: +39 0432 751374 Fax: +39 0432 937552 E-mail: info@alemafurniture.com Website: http://www.alemafurniture.com

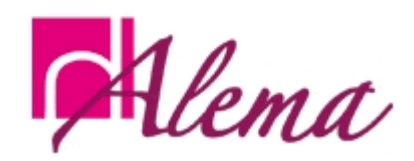